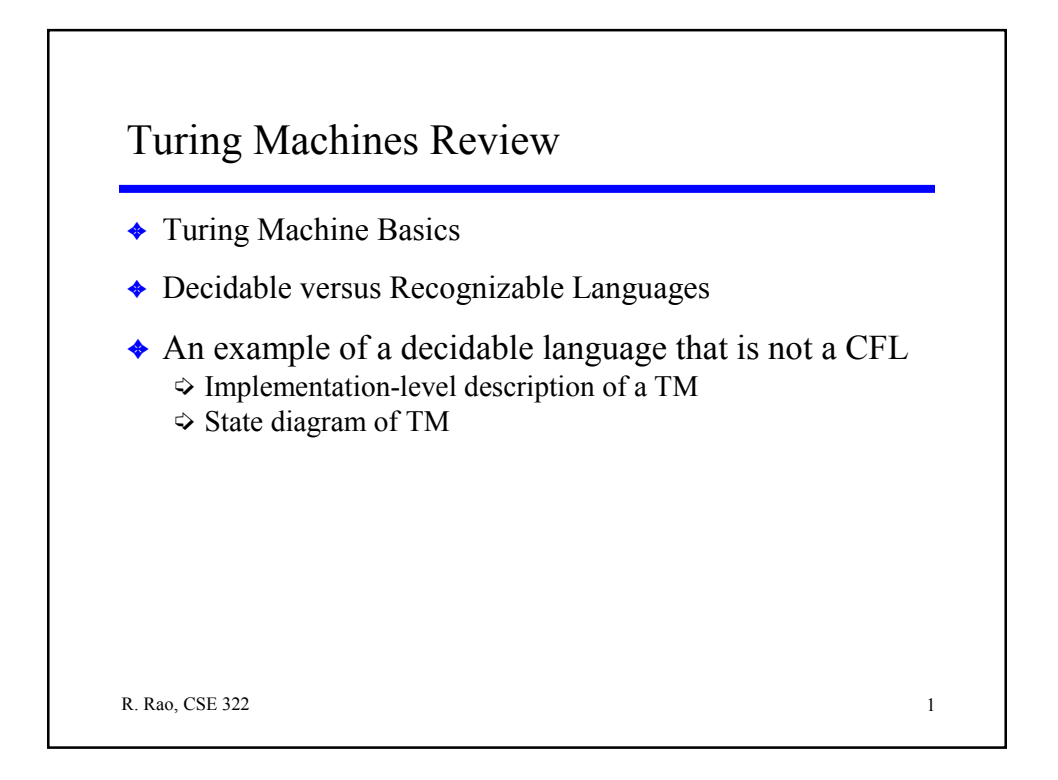

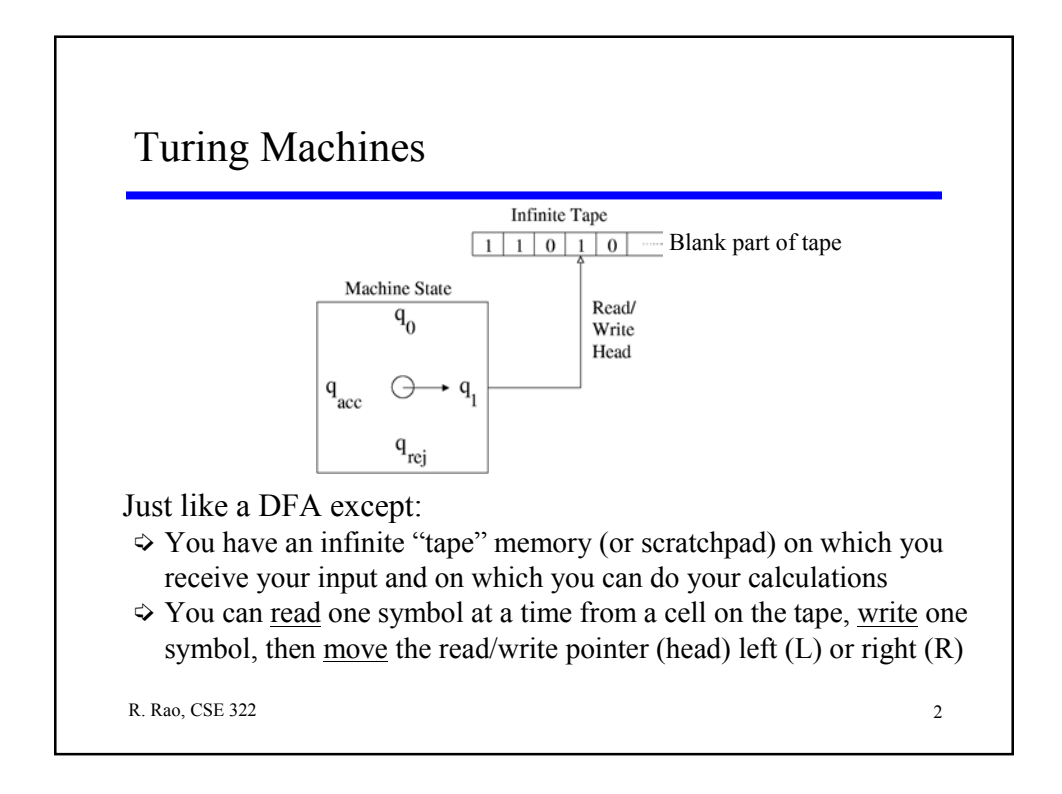

## Who was Turing?

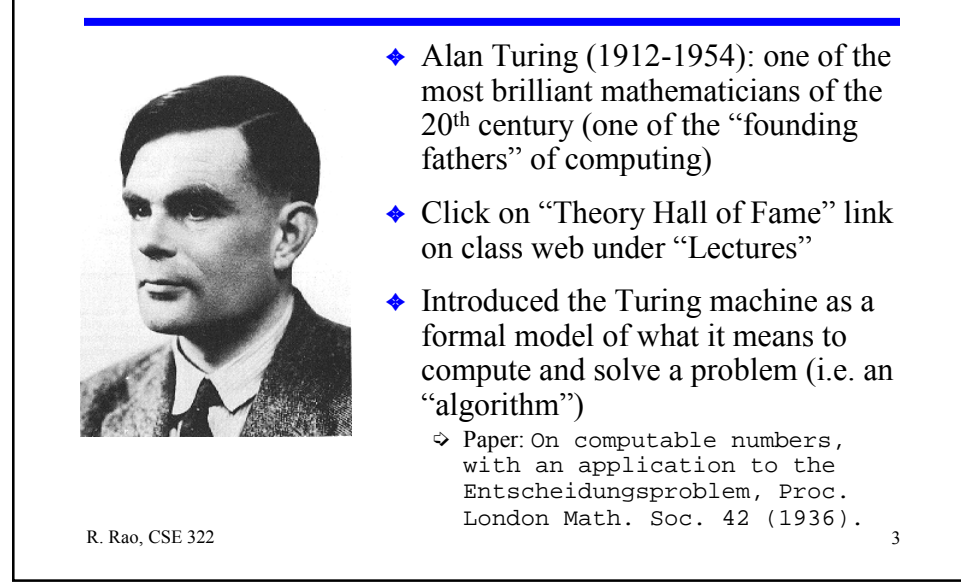

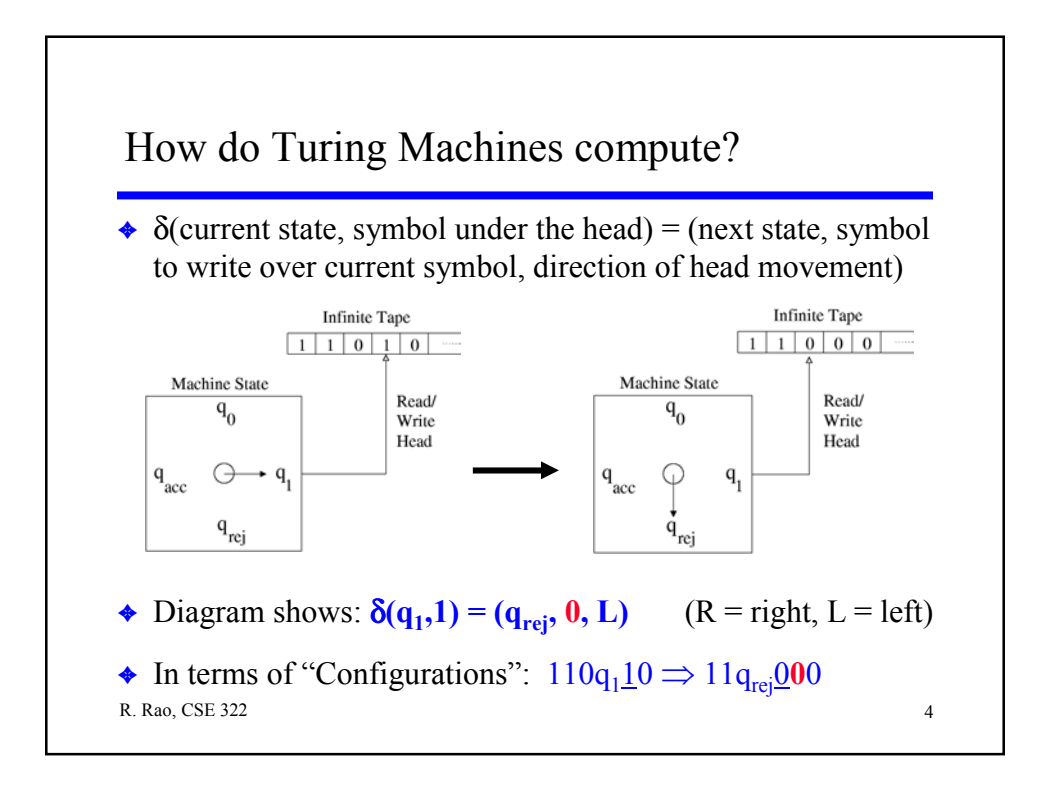

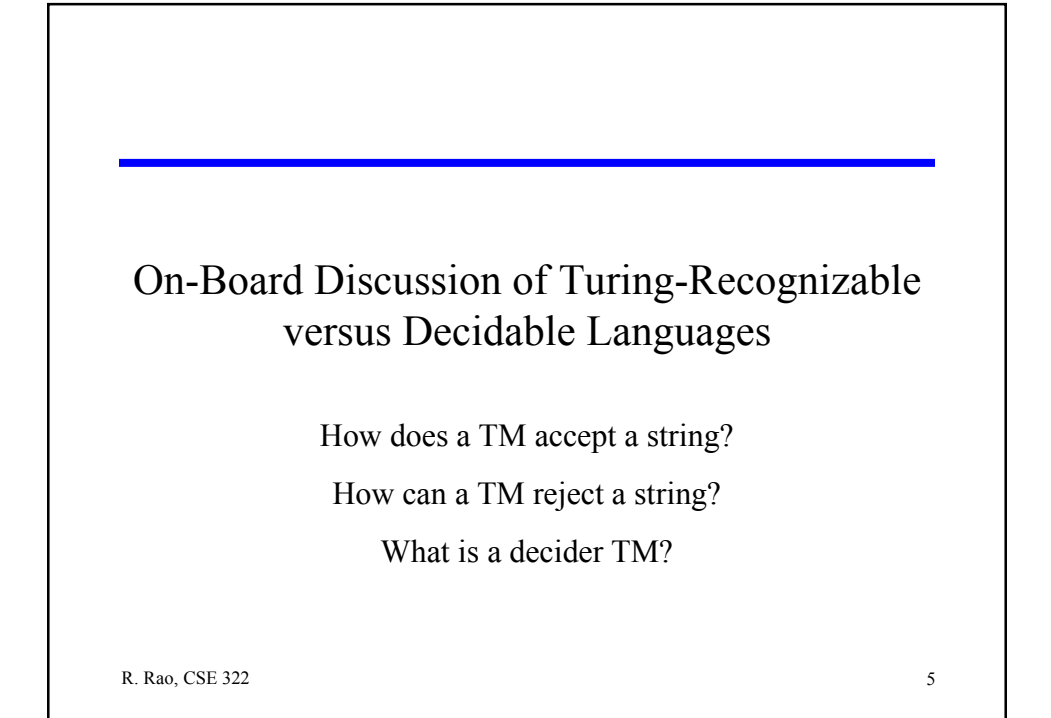

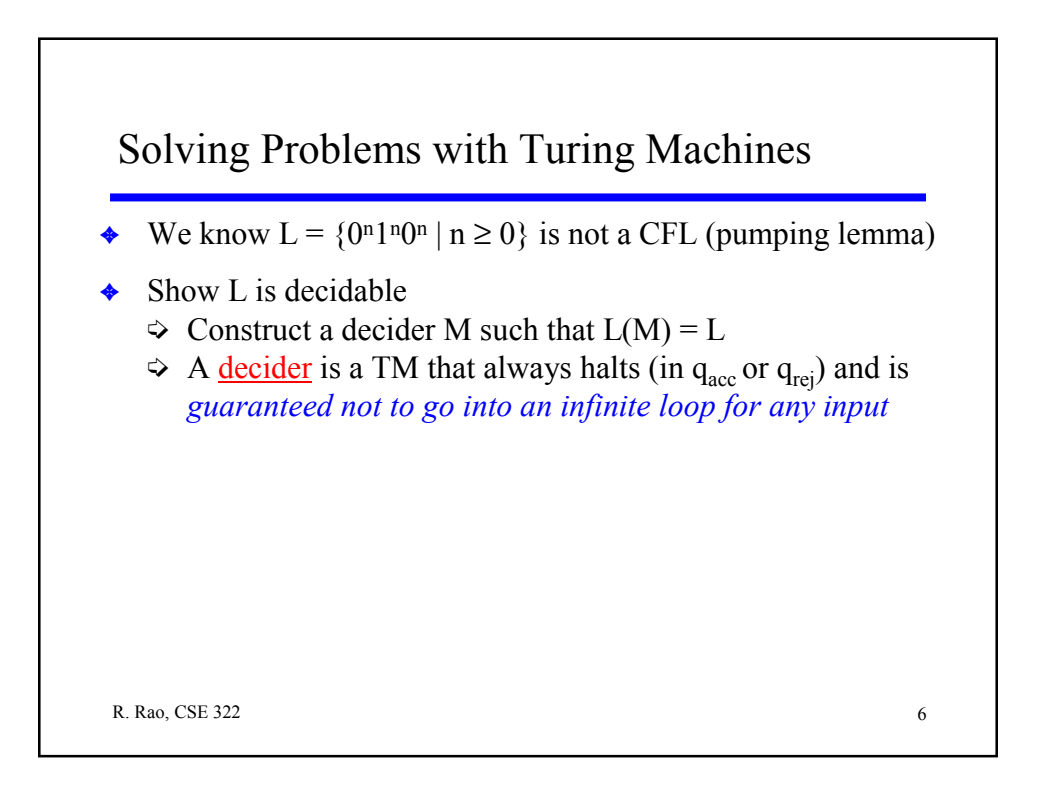

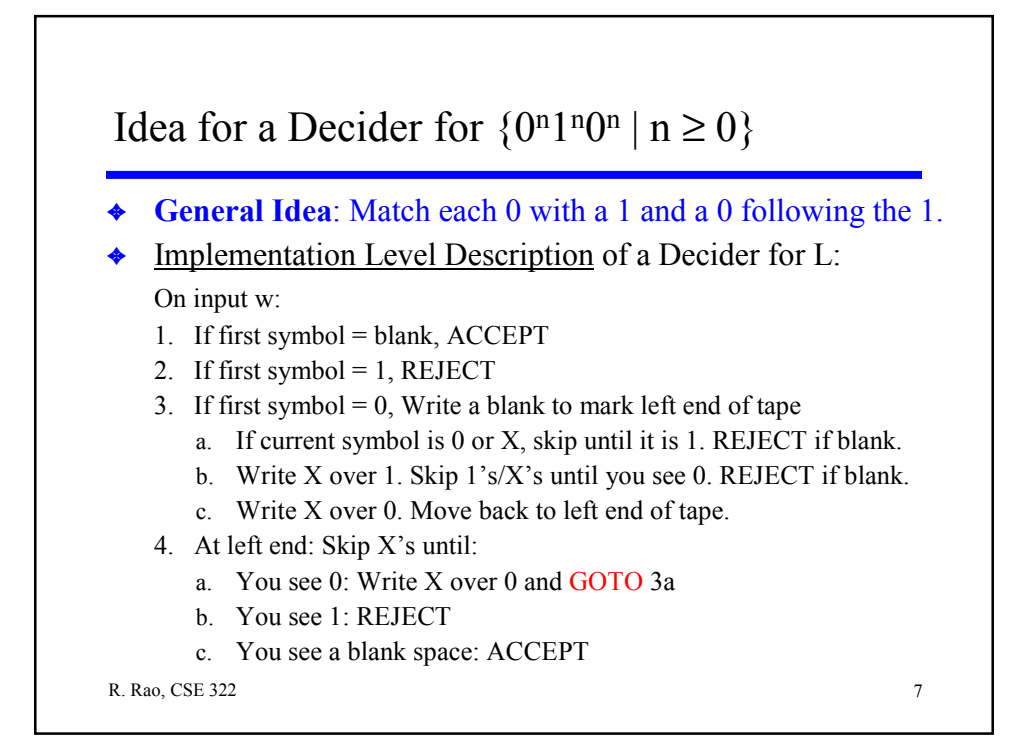

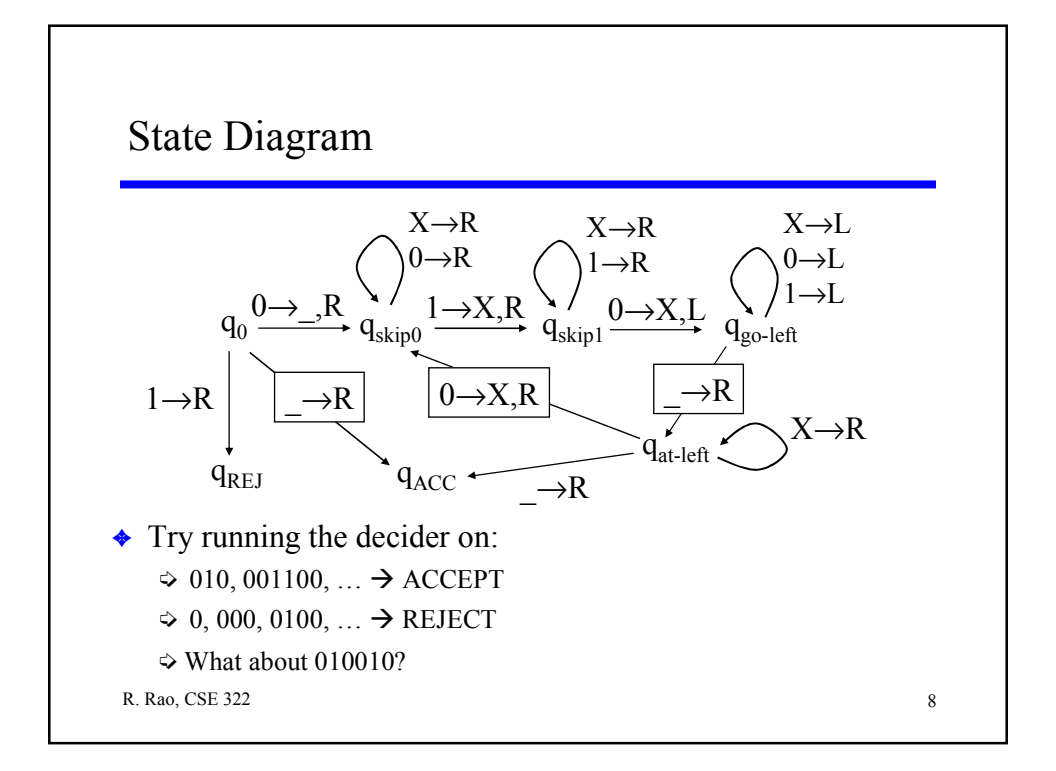

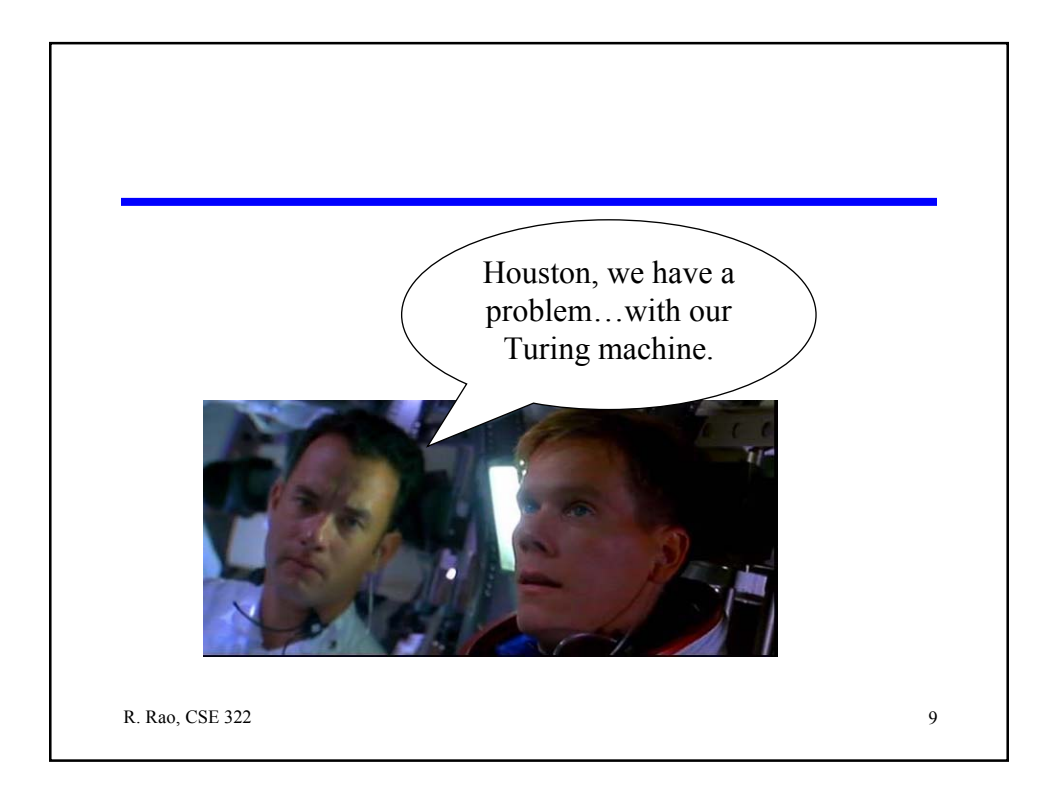

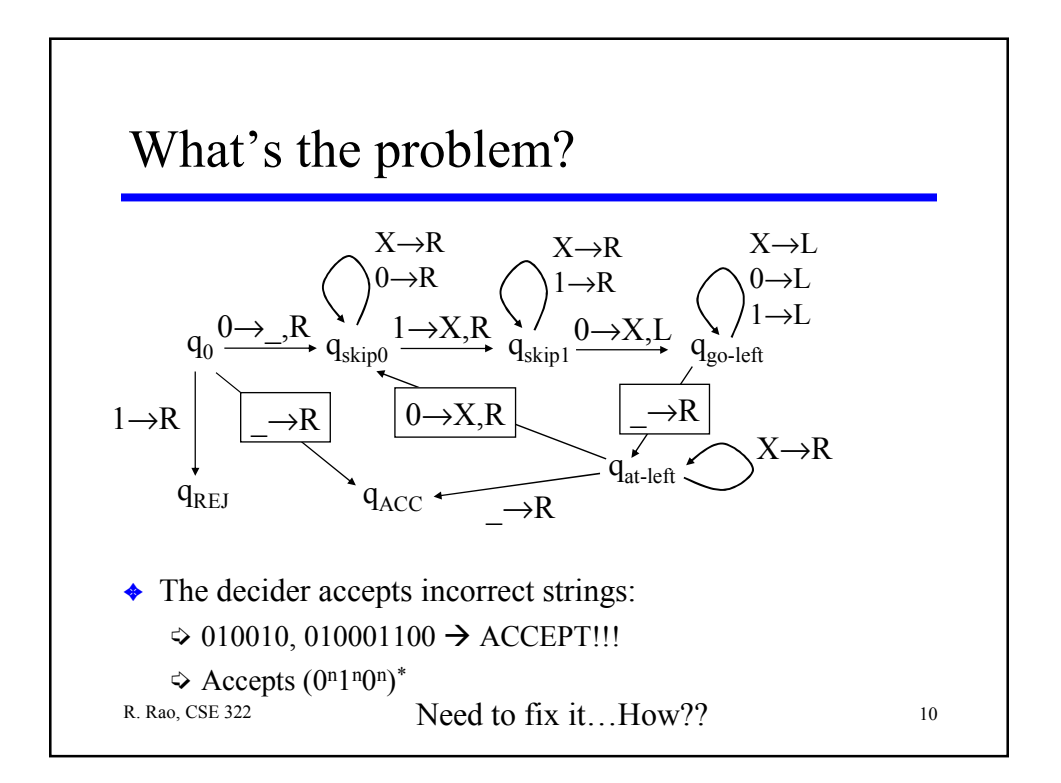

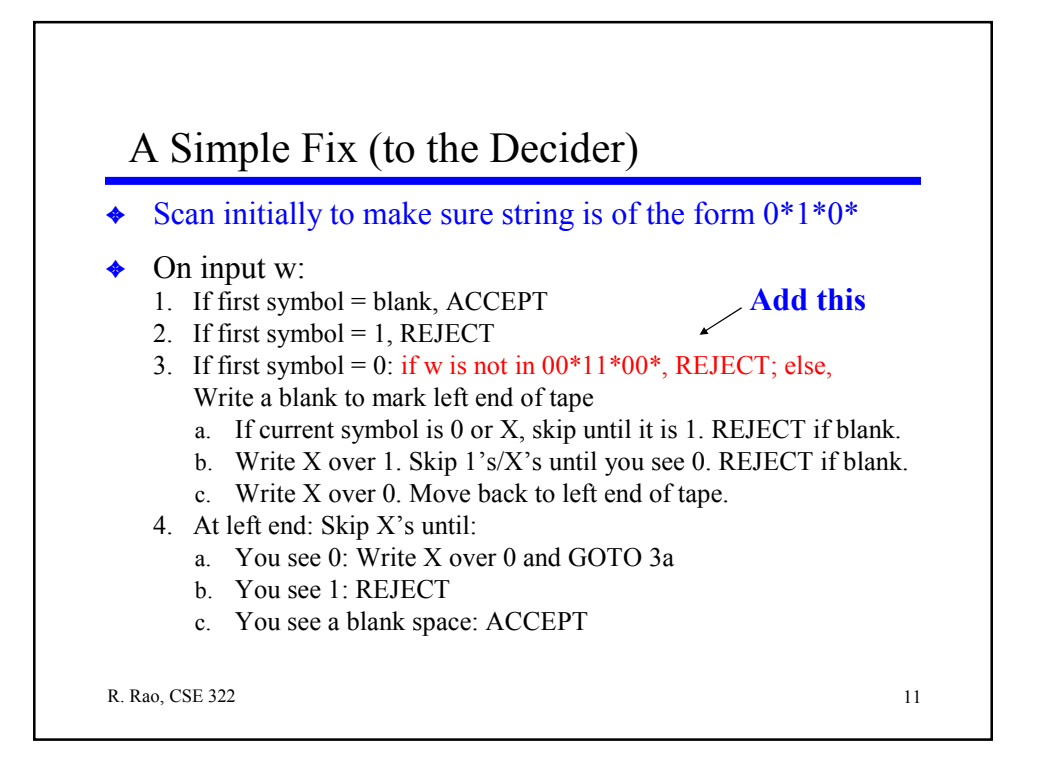

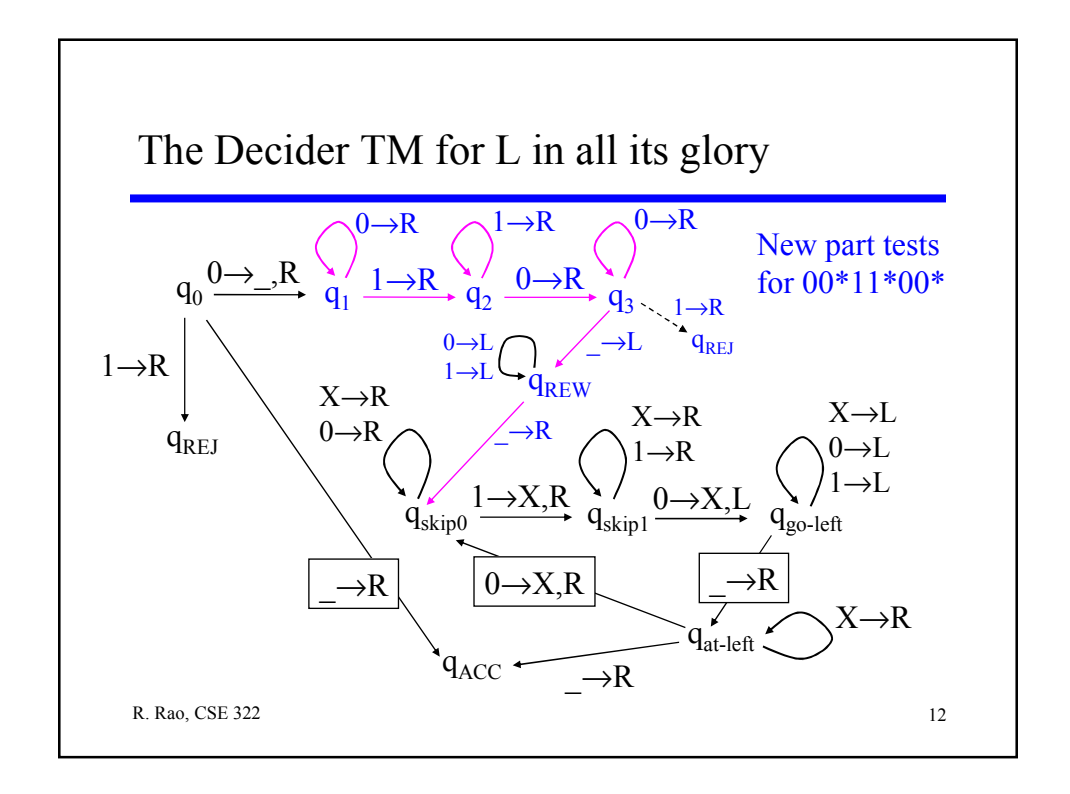